## **Scheda di documentazione degli indicatori**

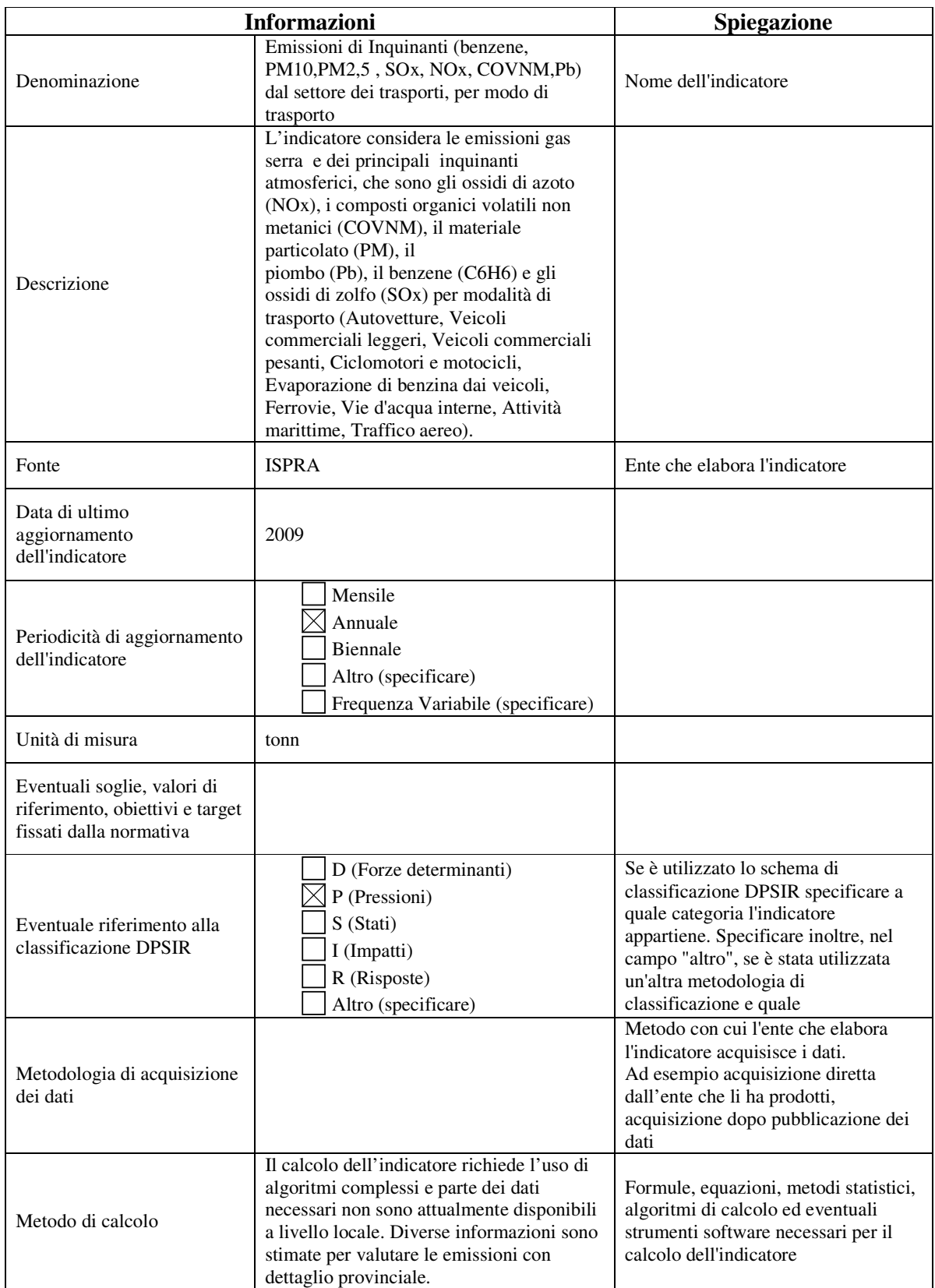

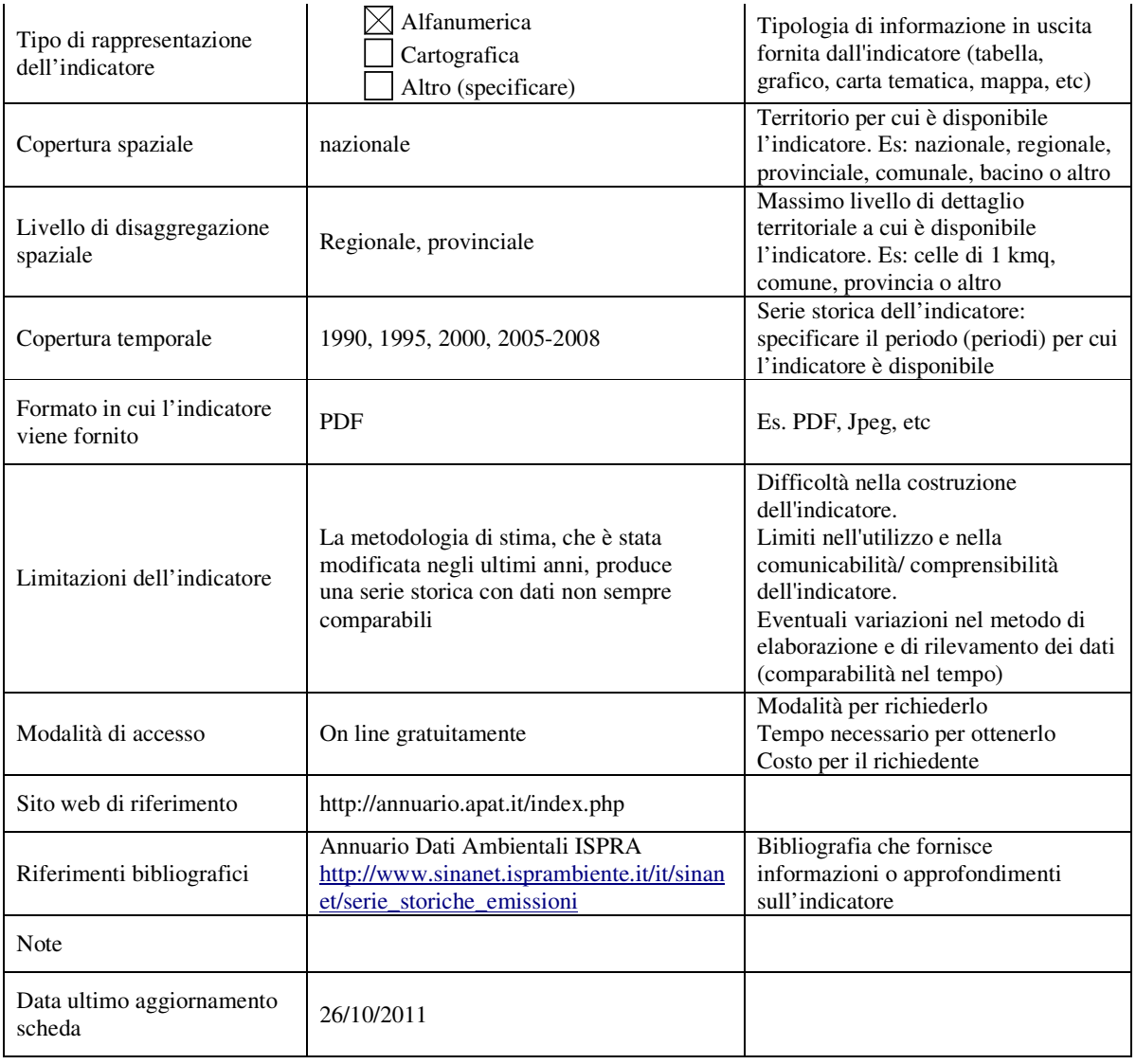